# *<sup>1</sup>* Bedienungsanleitung

# GB Operating Instruction

## **Anschließen der Tastatur**

#### **PS/2-Variante**

- a) Schalten Sie Ihren PC aus
- b) Verbinden Sie den Tastatur- PS/2-Anschluss (Violett) mit der PS/2-Tastaturschnittstelle am PC.
- c) Schalten Sie Ihren Computer ein und fahren Sie ihn hoch.

## **USB-Variante**

- a) Verbinden Sie den USB-Anschluss mit der USB-Schnittstelle am PC
- b) Je nach Windows-Version werden Sie evtl. nach Treibern gefragt, legen Sie in diesem Fall Ihre Windows-Installations-CD in Ihr CD-ROM Laufwerk**.**

### **Hinweis**

 Im Gegensatz zur Installation über die PS/2- Schnittstelle ist es bei USB nicht notwendig, den PC auszuschalten.

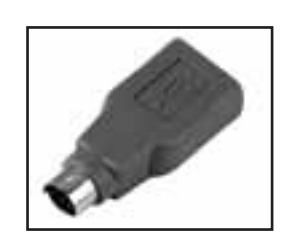

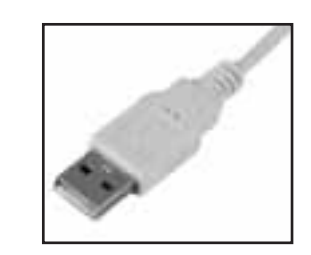

### **Connecting of the keyboard**

# Option PS/2

- a) Switch off your PC
- b) Connect the keyboard PS/2 connector (violet) with the PS/2 keyboard interface of the PC.
- c) Switch on your PC and boot it up.

#### **Option USB**

- a) Connect the USB connector with the USB interface of the PC
- b) Depending on the Windows version, you are eventually asked for drivers; if this is the case, insert your Windows installation CD in your CD-ROM drive.

#### **Note**

 In contrast to the installation via the PS/2 interface, it is not necessary – as far as USB is concerned – to switch the PC off.

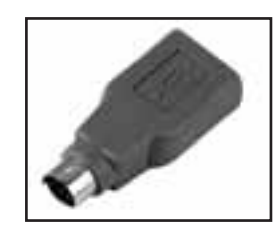

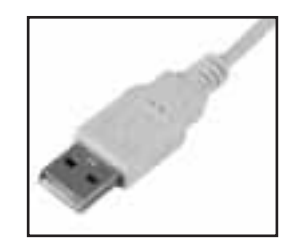

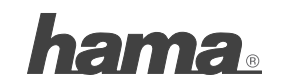

 **PO Box 80 · 86651 Monheim/GermanyPhone: +49 9091 502-0 Fax: +49 9091 502-458hama@hama.dehttp://www.hama.com**

 **00057213/04.07** All listed brands are trademarks of the corresponding companies. Errors and omissions excepted, and subject to technical changes. Our general terms of delivery and payment are applied.